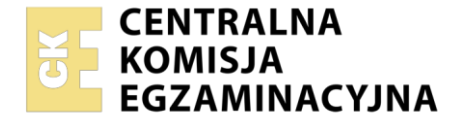

#### Nazwa kwalifikacji: **Wykonywanie usług kelnerskich** Oznaczenie kwalifikacji: **TG.10** Numer zadania: **01** Wersja arkusza: **SG**

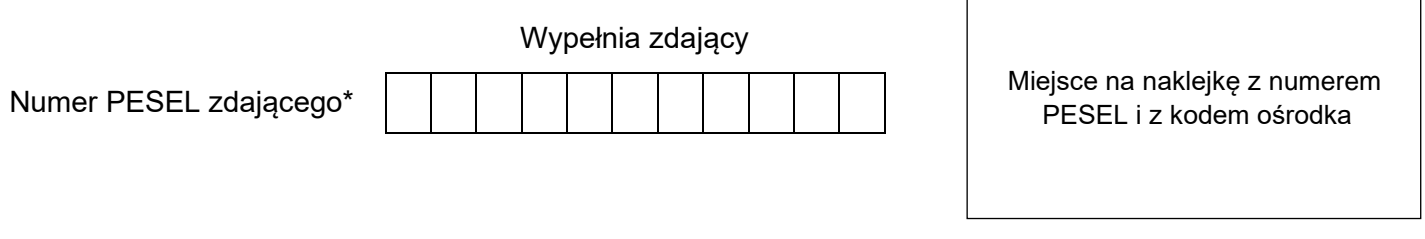

Czas trwania egzaminu: **180** minut. TG.10-01-22.06-SG

# **EGZAMIN POTWIERDZAJĄCY KWALIFIKACJE W ZAWODZIE Rok 2022**

**CZĘŚĆ PRAKTYCZNA**

**PODSTAWA PROGRAMOWA 2017**

# **Instrukcja dla zdającego**

- 1. Na pierwszej stronie arkusza egzaminacyjnego wpisz w oznaczonym miejscu swój numer PESEL i naklej naklejkę z numerem PESEL i z kodem ośrodka.
- 2. Na KARCIE OCENY w oznaczonym miejscu przyklej naklejkę z numerem PESEL oraz wpisz:
	- − swój numer PESEL\*,
	- − oznaczenie kwalifikacji,
	- − numer zadania,
	- − numer stanowiska.
- 3. KARTĘ OCENY przekaż zespołowi nadzorującemu.
- 4. Sprawdź, czy arkusz egzaminacyjny zawiera 4 strony i nie zawiera błędów. Ewentualny brak stron lub inne usterki zgłoś przez podniesienie ręki przewodniczącemu zespołu nadzorującego.
- 5. Zapoznaj się z treścią zadania oraz stanowiskiem egzaminacyjnym. Masz na to 10 minut. Czas ten nie jest wliczany do czasu trwania egzaminu.
- 6. Czas rozpoczęcia i zakończenia pracy zapisze w widocznym miejscu przewodniczący zespołu nadzorującego.
- 7. Wykonaj samodzielnie zadanie egzaminacyjne. Przestrzegaj zasad bezpieczeństwa i organizacji pracy.
- 8. Jeżeli w zadaniu egzaminacyjnym występuje polecenie "zgłoś gotowość do oceny przez podniesienie ręki", to zastosuj się do polecenia i poczekaj na decyzję przewodniczącego zespołu nadzorującego.
- 9. Po zakończeniu wykonania zadania pozostaw rezultaty oraz arkusz egzaminacyjny na swoim stanowisku lub w miejscu wskazanym przez przewodniczącego zespołu nadzorującego.
- 10. Po uzyskaniu zgody zespołu nadzorującego możesz opuścić salę/miejsce przeprowadzania egzaminu.

### *Powodzenia!*

*\* w przypadku braku numeru PESEL – seria i numer paszportu lub innego dokumentu potwierdzającego tożsamość*

Układ graficzny © CKE 2020

#### **Zadanie egzaminacyjne**

Wykonaj prace związane z realizacją zamówienia przyjętego, na obiad, przez kelnera. W tym celu:

- − dobierz gościom dodatek do przystawek, zup, dodatek skrobiowy do dań głównych oraz napoje alkoholowe do dań głównych i deserów,
- − wykonaj nakrycie stołu bielizną i zastawą stołową do ustalonego menu z uwzględnieniem podania potraw metodą niemiecką, a napoju bezalkoholowego i wina metodą francuską pełną, przyjmij, że pozostałe napoje alkoholowe podane zostaną metodą niemiecką; oznacz wizytówką miejsce usadzenia Gościa 1 i Gościa 2,
- − sporządź 2 porcje kawy zabajone zgodnie z zamieszczoną recepturą i sposobem wykonania, a następnie podaj je metodą niemiecką.

Surowce niezbędne do wykonania kawy zabajone są odważone zgodnie z recepturą i znajdują się na stanowisku egzaminacyjnym, stanowisku wspólnym dla wszystkich zdających oraz w chłodziarce.

# **Zgłoś Przewodniczącemu ZN przez podniesienie ręki gotowość do wykonania nakrycia stołu oraz sporządzenia i podania kawy zabajone.**

Podczas wykonywania zadania przestrzegaj zasad HACCP oraz bezpieczeństwa i higieny pracy, segreguj odpady. Stanowisko po zakończeniu pracy pozostaw uporządkowane, używany sprzęt umyj, osusz i odstaw na miejsce. Po wykonaniu zadania arkusz egzaminacyjny pozostaw na nakrytym stole.

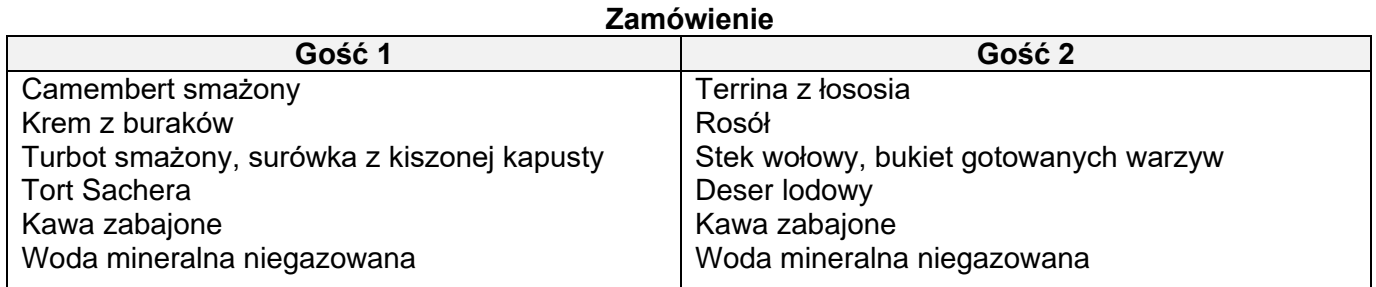

### **Karta menu restauracji (fragment)**

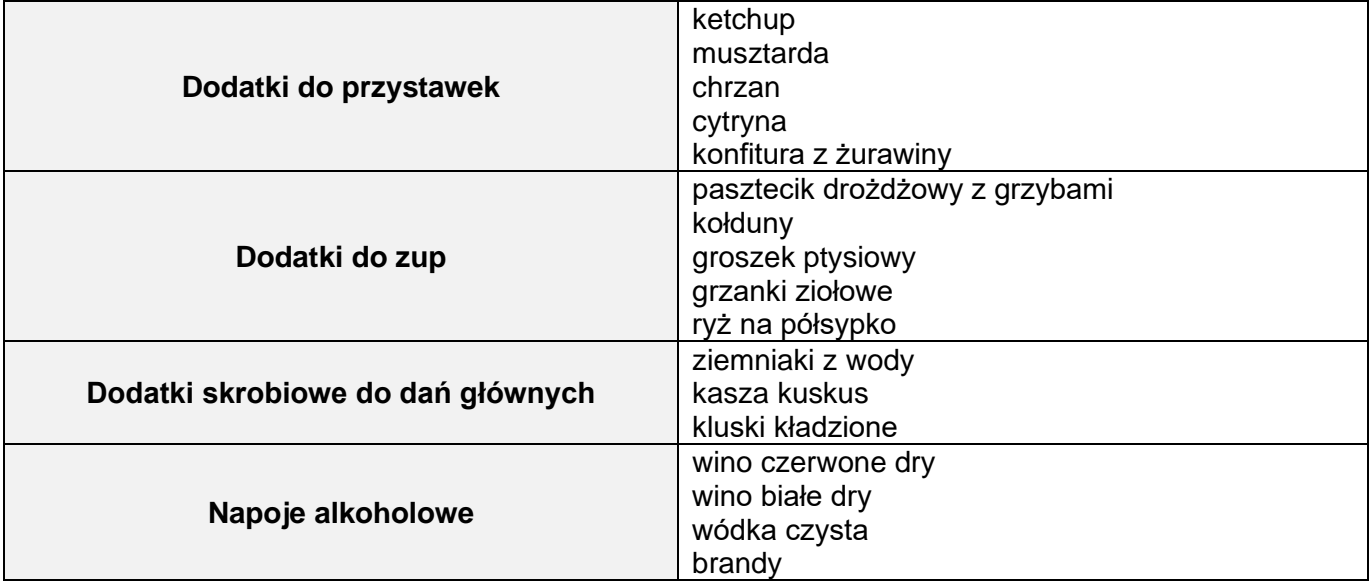

#### **Normatyw surowcowy i sposób sporządzenia kawy**

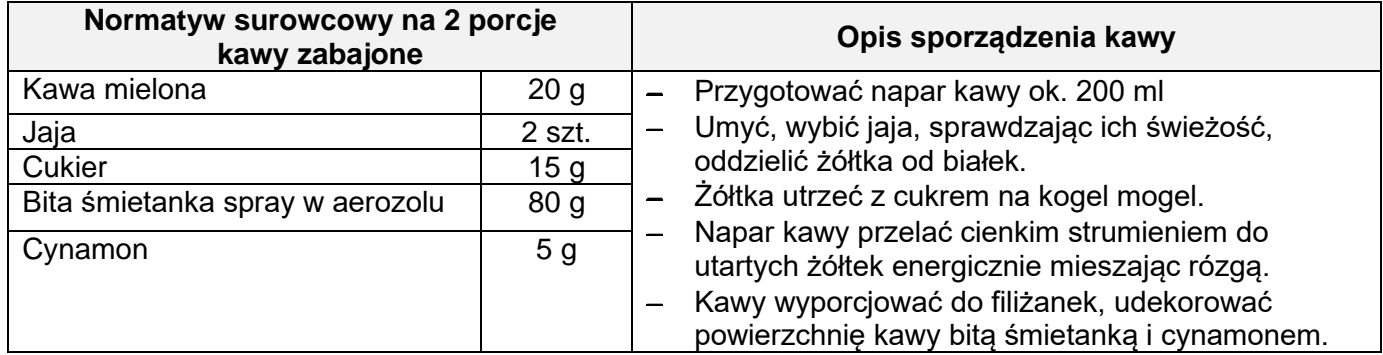

#### **Czas przeznaczony na wykonanie zadania wynosi 150 minut.**

#### **Ocenie podlegać będzie 5 rezultatów:**

- − karta zamówienia Gościa 1,
- − karta zamówienia Gościa 2,
- − nakrycie stołu do zamówienia złożonego przez dwóch gości,
- − dwie porcje kawy zabajone

oraz

przebieg nakrywania stołu, sporządzenia i podania dwóch porcji kawy zabajone.

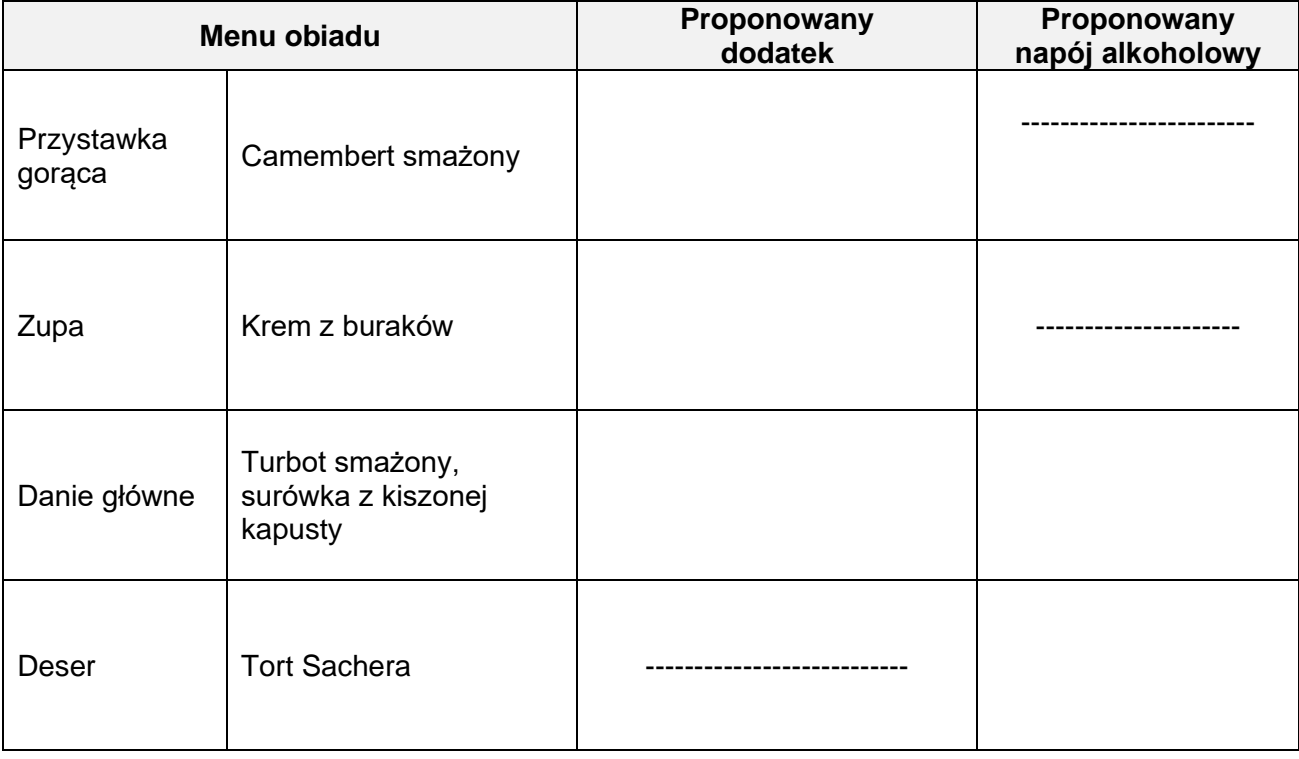

# **Tabela 1. Karta zamówienia Gościa 1**

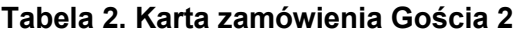

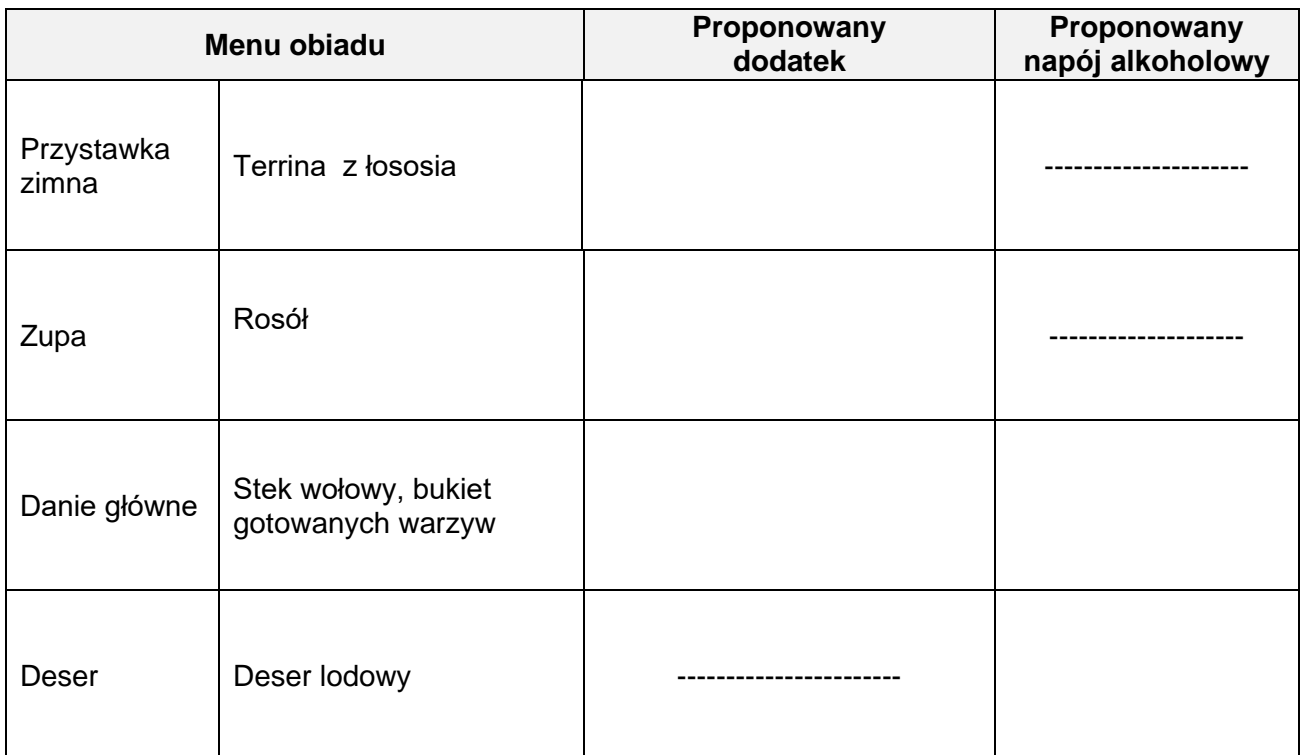

Więcej arkuszy znajdziesz na stronie: arkusze.pl